# **Mini-vídeos docentes modularesElaboración**

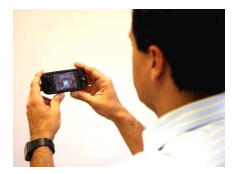

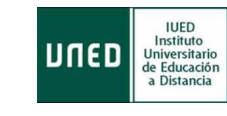

E. Letón, T. García (DIA)I. Quintana (IUED)Á. Prieto (INTECCA)

E. Letón

#### **S2EL2I: EJERCICIO 2\_1**

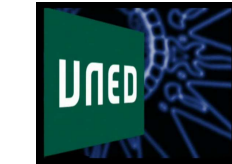

**Emilio LetónDpto. Inteligencia Artificial, UNED**

E. Letón

## **S2el2i: ejercicio 2\_1**

Juan y Pablo

J: Si me das una, tendré el doble

J: Si te la doy yo, tendremos igual

#### **I) Ecuación**

J: Si me das una, tendré el doble

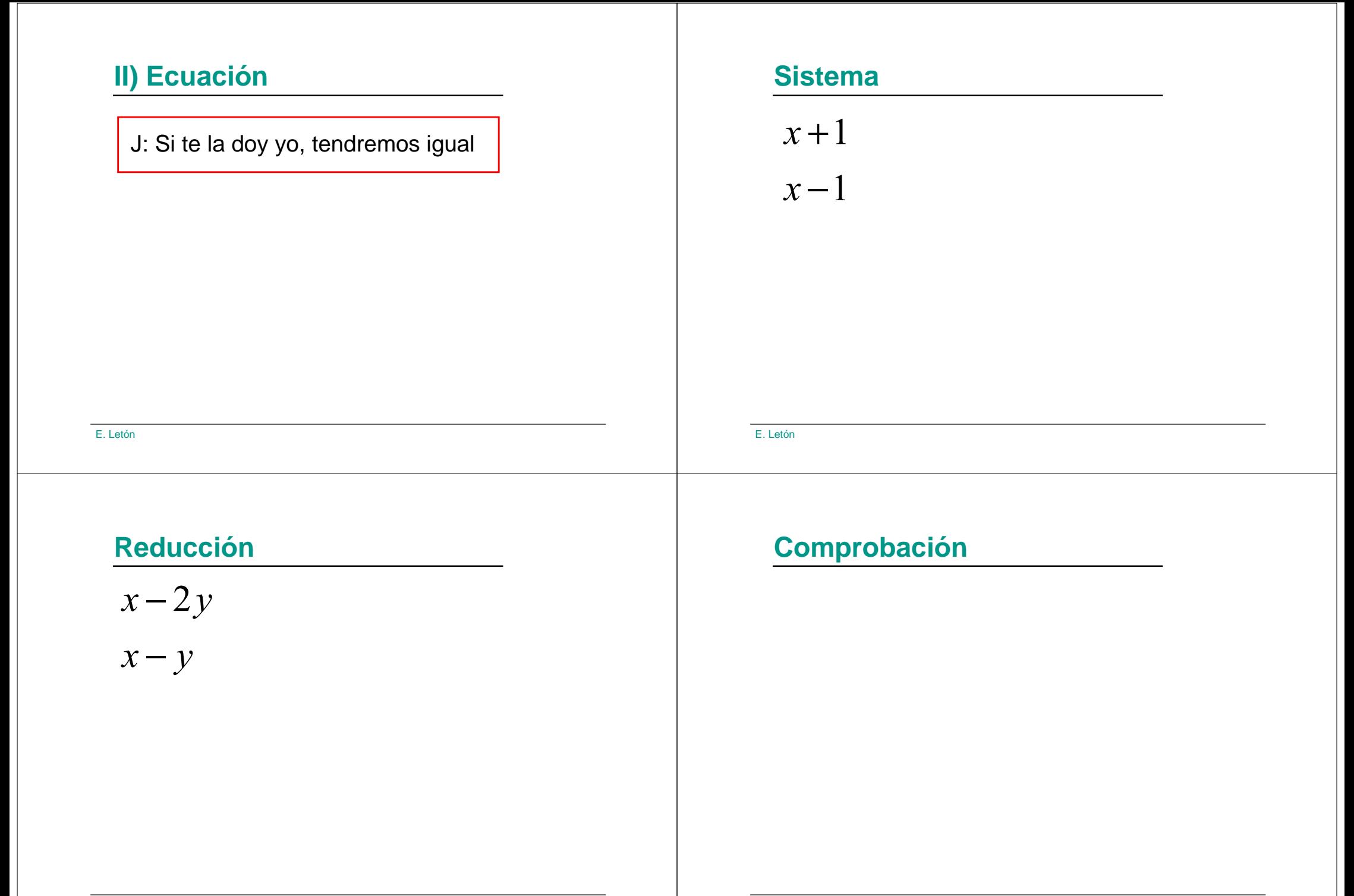

# **Res.: s2el2i: ejercicio 2\_1**

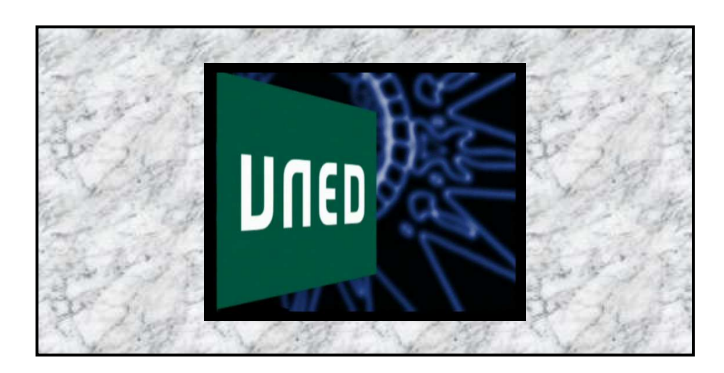

E. Letón

E. Letón

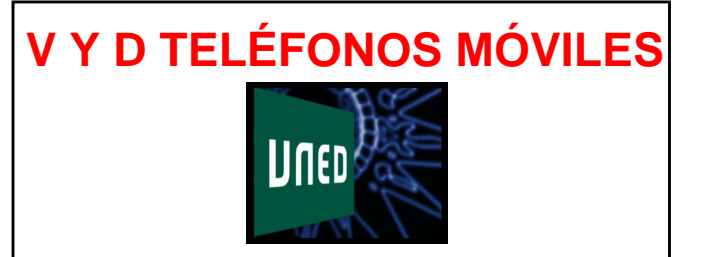

**Xxx XxxDpto. Xxx, Xxx**

# **Ej: v y d teléfonos móviles**

# **Ventajas**

# **Desventajas**

E. Letón

E. Letón

# **Res.: v y d teléfonos móviles**

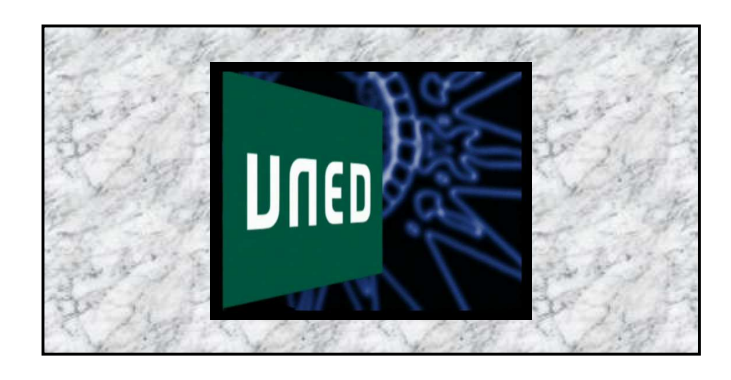

#### **Conferencia on-line**

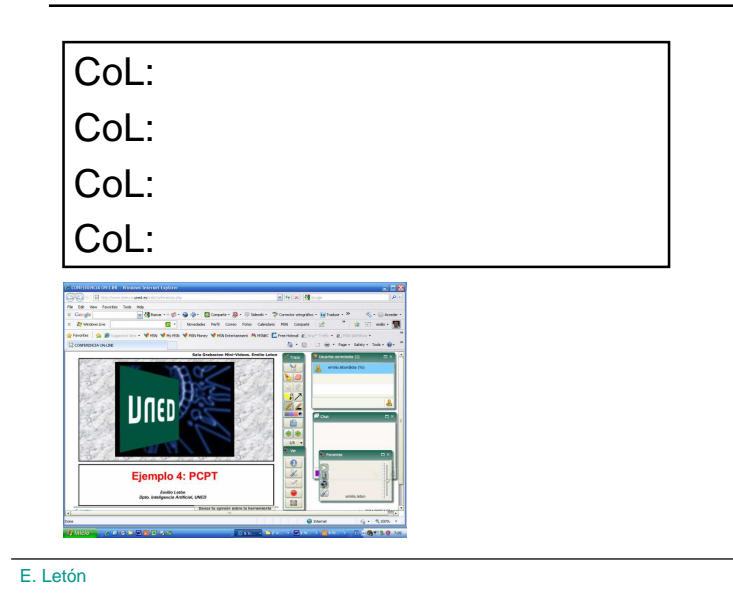

# **Ejemplo 1: CEMAV**

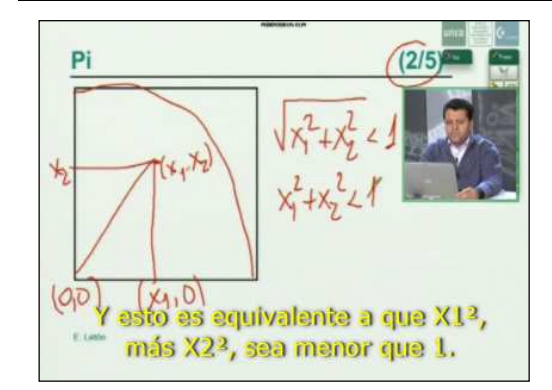

E. Letón

## **Ejemplo 2: Sala AVIP**

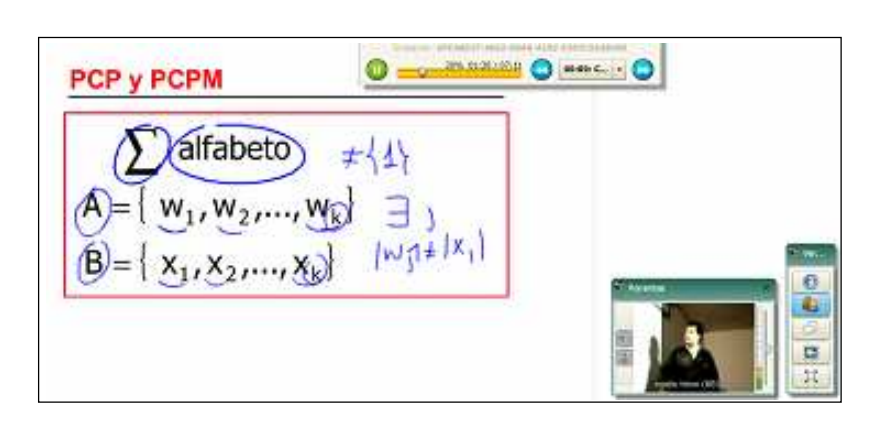

## **Ejemplo 3: Despacho**

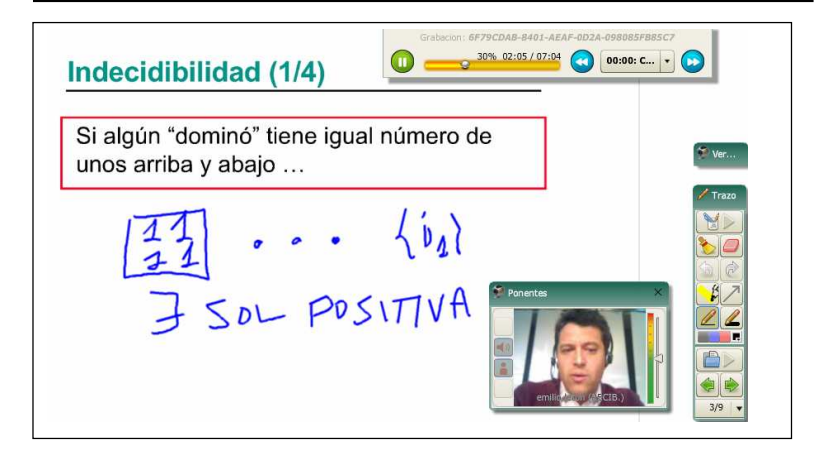

# **Ejemplo 4: Otros formatos**

#### **Res.: conferencia on-line**

E. Letón

E. Letón

#### **Col: entorno**

#### **Entrar en CoL**

#### **Crear una sala virtual**

#### **Acceder a dicha sala**

E. Letón

E. Letón

#### **Subir el fichero con las TM**

#### **Res.: col: entorno**

#### **Col: manejo**

- Herramientas básicas.

- Herramientas avanzadas.

## **Herramientas básicas (1/2)**

E. Letón

# **Herramientas básicas (2/2)**

#### **Herramientas avanzadas**

E. Letón

#### **Res.: col: manejo**

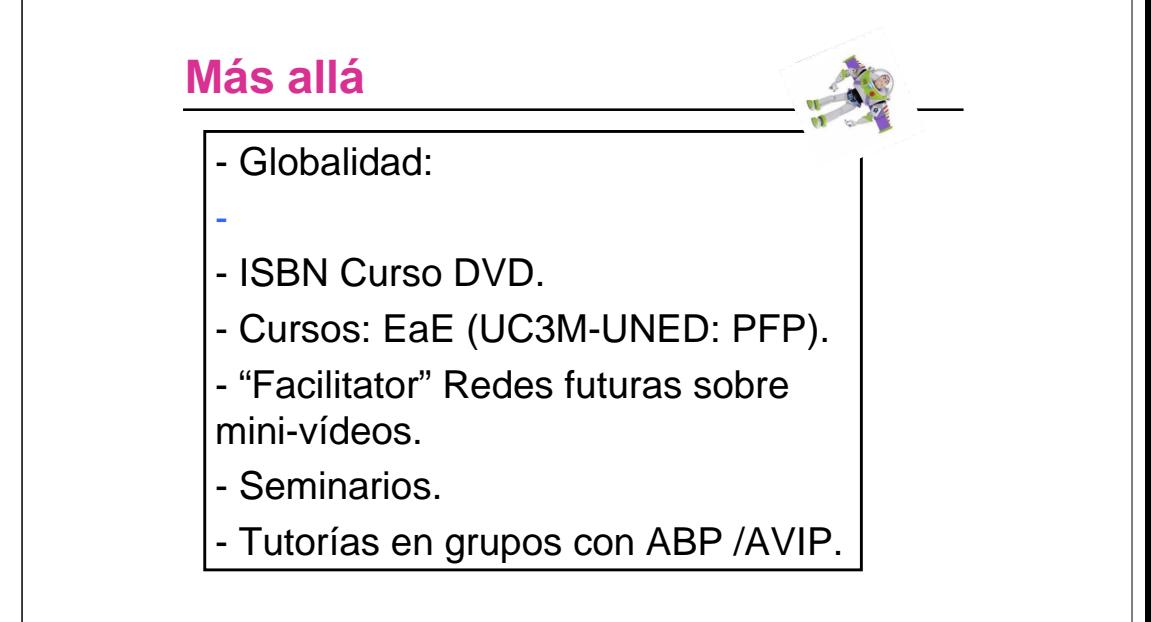

E. Letón

#### **Meta-Curso**

#### **Más información en …**

http://www.ia.uned.es/minivideos

formacion@iued.uned.es

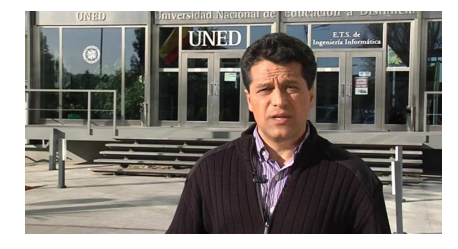

E. Letón